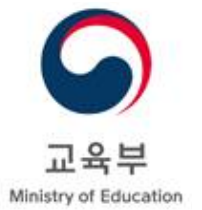

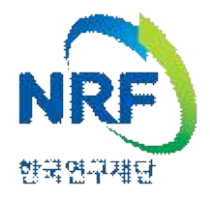

# 2024년도 이공분야 학문후속세대지원사업 석사과정생 연구장려금지원사업 하반기 신규과제 신청요강

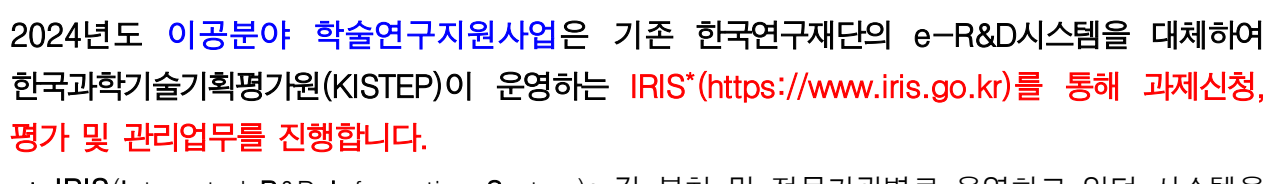

 \* IRIS(Integrated R&D Information System): 각 부처 및 전문기관별로 운영하고 있던 시스템을 하나로 통합한 범부처통합연구지원시스템

※ 과제 접수 전 필수 이행사항 등 세부 내용은 신청요강 및 별첨(매뉴얼) 자료 참조

2024. 5.

# 교육부 학술연구정책과 한국연구재단 이공학술지원팀

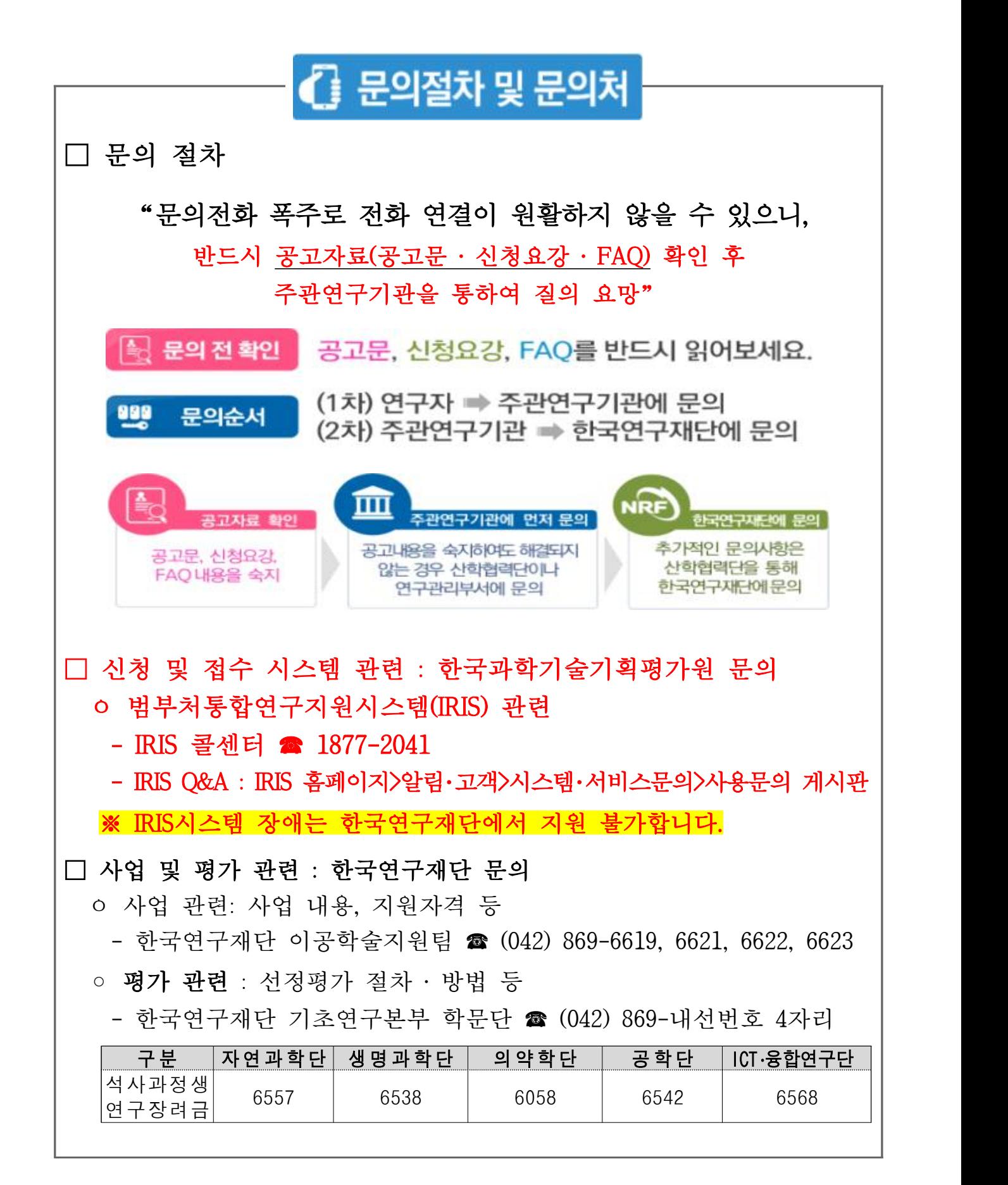

# 신규과제 신청 시 필수 확인 사항

① 2024년 학문후속세대지원(석사과정생연구장려금지원사업) 신규과제 신청 기간 및 절차는 다음과 같습니다. 기한 내에 신청이 완료될 수 있도록 사전에 준비하여 주시기 바랍니다.

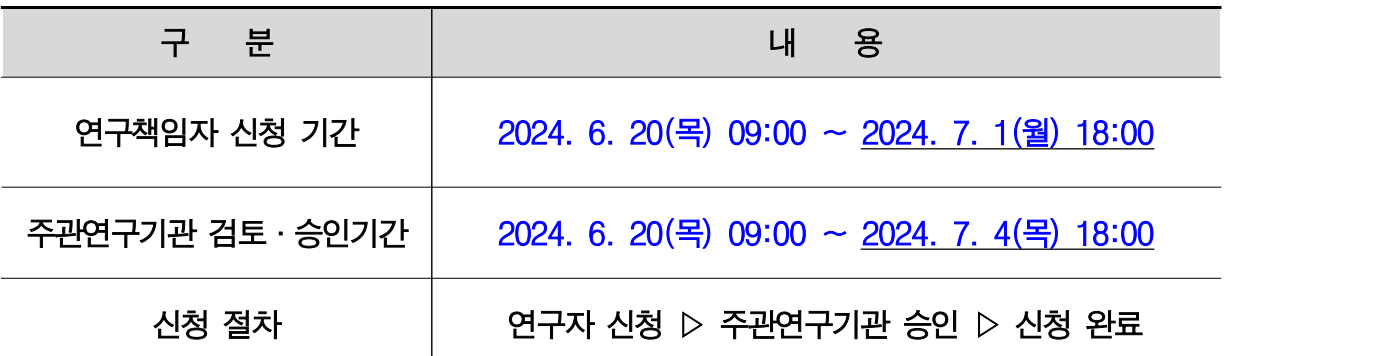

- ※ 연구책임자는 신청마감일(2024.7.1. 18:00)까지 신청하여야 하며, 연구책임자의 신청 사항에 대해 주관연구개발기관장의 승인이 완료되어야 신규과제 신청이 최종 완료됨 ※ 신청마감일 1~2일 전까지 신청완료를 권장하며 신청 기간 내 미접수시 별도 구제 불가
- ②'온라인신청매뉴얼'은 신청 1주일 전에 홈페이지를 통해 공지될 예정 이므로, 반드시 숙지하신 후 신청하시기 바랍니다.
- ③ 한국연구재단의 e-R&D 시스템을 대체하여 한국과학기술기획평가원(KISTEP)이 운영하는 범부처통합연구지원시스템(IRIS, https://www.iris.go.kr)을 통해 과제 신청, 평가 및 관리업무를 진행합니다.
	- ※ IRIS(Integrated R&D Information System): 각 부처 및 전문기관별로 운영하고 있던 시스템을 하나로 통합한 범부처통합연구지원시스템
- ④ IRIS를 통한 과제신청을 위해 <u>접수 전 필수 이행사항</u>이 있으니 과제신청에<br>문제가 없도록 반드시 연구책임자 접수기간 시작 전에 준비하여 주시기<br>바랍니다.

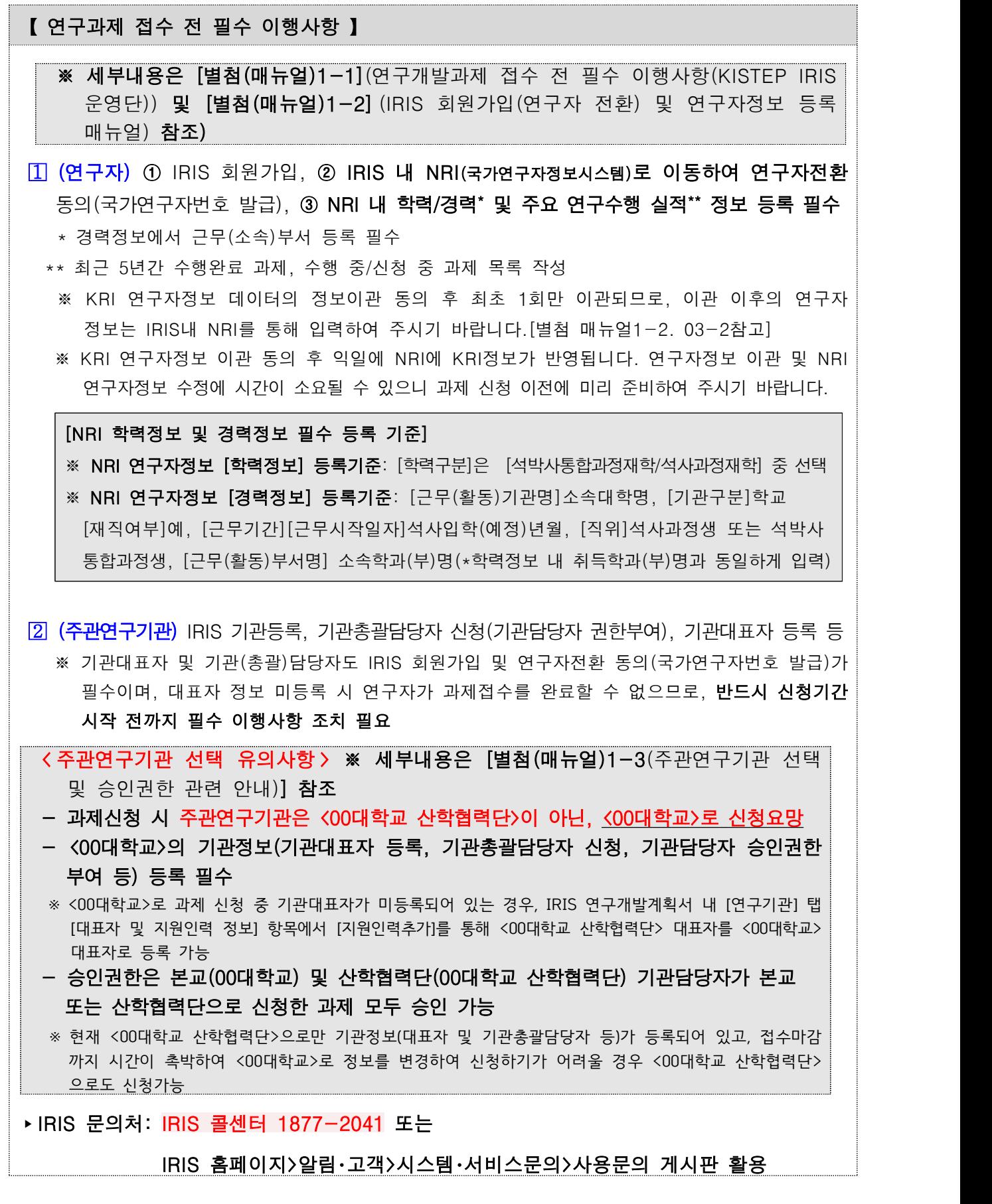

# Ⅰ 2024년 사업 개요

### 1 사업 목적 및 내용

- □ 지워근거
	- ㅇ「학술진흥법」제5조(학술지원사업의 추진 등)
	- ㅇ「국가연구개발혁신법」및「국가연구개발혁신법 시행령」
- □ 사업목적
	- ㅇ 석·박사과정생 부터 우수한 박사후연구자 까지 학문후속세대의 성장 단계에 따른 연구기회를 제공하여 연구자로서의 성장 지원
	- 국내 대학원 석사과정에 전업(full-time)으로 재학 중인 자에 대해 석사 학위 논문 연구를 위한 연구비 지원

# 2 지원 내용 및 선정 규모

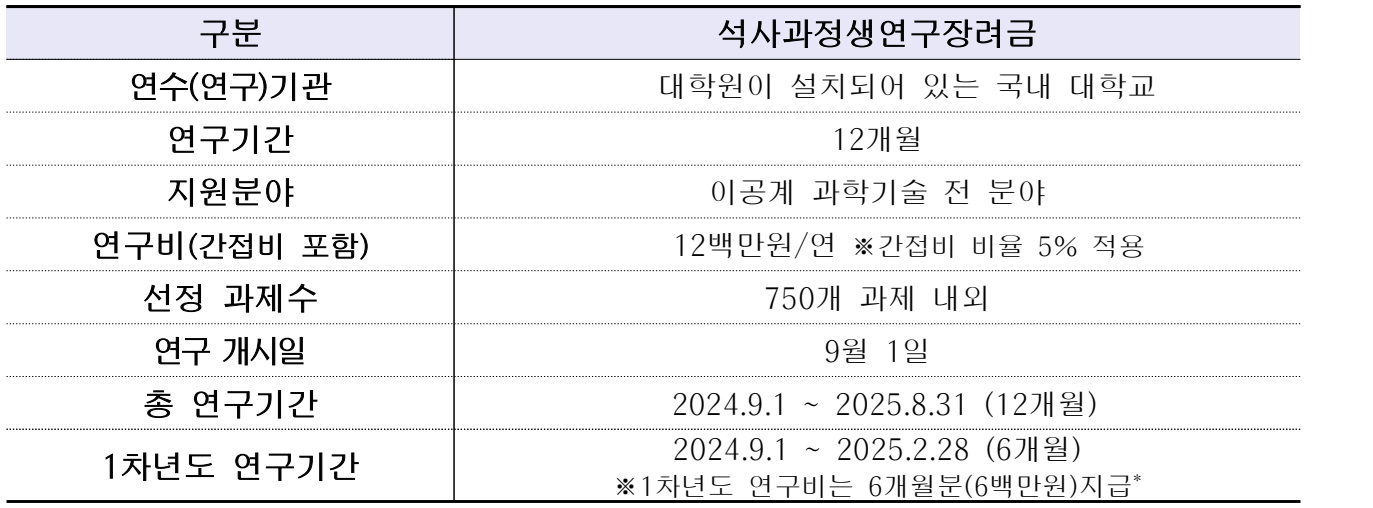

\* 1차년도 종료 이후 차년도 연구비 지급을 위한 연차보고서 접수 예정

# 3 2024년 추진 일정

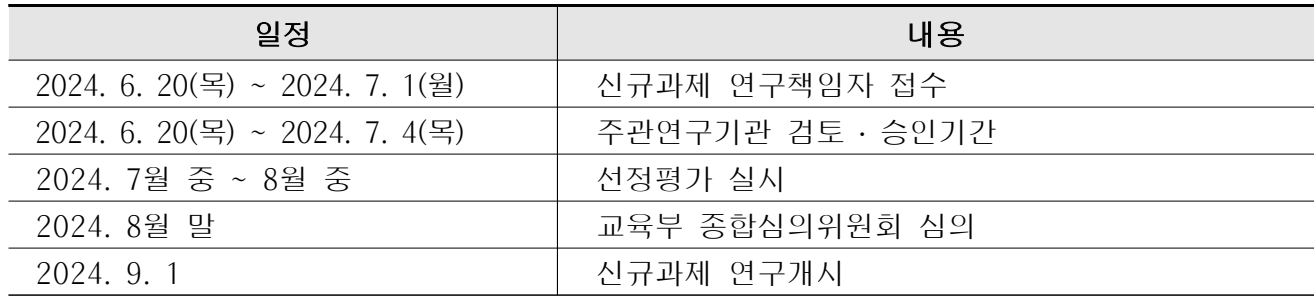

※ 상기 일정은 추진 상황에 따라 변동 가능

# Ⅱ 지원자격 및 제한사항

#### 1 신청 및 참여자격

- □ 주관연구개발기관 자격 : 이공계 석사과정 대학원이 설치되어 있는 대학 ※ 연구비 중앙관리가 가능한 국내기관
- □ 연구책임자 신청자격

# 【 석사과정생 】

- ㅇ (연구개시일 기준) 국내 대학원 석사과정에 전업(Full-time)으로 재학 중인 자로 12개월 이상 재학 예정인 자
- 【 석․박사 통합과정생 】
- ㅇ (연구개시일 기준) 국내 대학원 석․박사 통합과정에 전업(Full-time)으로 재학 중인 자로 12개월 이상 재학 예정인 자
- ㅇ (연구종료일 기준) 석․박사 통합과정 재학 기간이 2년(4학기)을 초과 하지 않는 자

#### 2 신청 및 참여 제한 사항

#### ※ 연구책임자가 신청제한 사항 위반 발견 시 요건검토에서 과제 탈락 처리

#### 【석사과정생연구장려금 신청제한 】

- ㅇ (연구개시일 기준) BK21사업의 대학원생 연구장학금을 지급받는 자는 신청 불가
- ㅇ 외국인 및 외국 국적 소지자(이중국적자 포함) 신청 불가
- ㅇ 동 사업 기 수혜자는 신청 불가

#### 【정부R&D 공통사항 적용】

- ㅇ 국가연구개발혁신법시행령 제64조에 따라 연구자가 동시에 수행할 수 있는 연구개발과제는 5개 이내여야 하며, 그 중 연구책임자로서 동시에 수행할 수 있는 연구개발과제는 3개 이내로 제한됨
- ㅇ 국가연구개발사업 참여제한 제재 조치를 받은 연구자는 참여제한 기간이 연구계획서 신청마감일 전일까지 종료되는 경우에만 신규과제 신청 및 참여 가능

#### **연구개발과제 수 적용 및 예외 관련 주요내용**

**‣ 국가연구개발혁신법 시행령 제64조(연구개발과제 수의 제한)**

- ① 중앙행정기관의 장은 법 제35조제1항에 따라 연구자가 동시에 수행할 수 있는 연구개발과제 수를 최대 5개로, 그 중 연구책임자로서 동시에 수행할 수 있는 연구개발과제 수를 최대 3개로 제한할 수 있다.
- ② 중앙행정기관의 장은 제2조제3호에 따른 외국법인인 연구개발기관(연구개발과제협약에 따라 연구개 발비를 부담하는 연구개발기관으로 한정한다)과 연구개발과제를 공동으로 수행하는 국내 연구개발기 관의 연구자에 대해서는 제1항에도 불구하고 연구자가 동시에 수행할 수 있는 연구개발과제 수를 최 대 6개로, 그 중 연구책임자로서 동시에 수행할 수 있는 연구개발과제 수를 최대 4개로 제한할 수 있다. <신설 2024.2.6.>
- ③ 중앙행정기관의 장은 제1항 및 제2항에 따른 연구개발과제 수를 산정할 경우 다음 각 호의 어느 하나 에 해당하는 연구개발과제는 그 수에 포함하지 않고 산정할 수 있다. <개정 2022.2.28., 2022.12.6., 2024.2.6.>
- 1. 제9조제2항 또는 제10조제2항에 따른 연구개발계획서의 제출 마감일부터 6개월 이내에 수행이 종료 되는 연구개발과제
- 2. 사전 조사, 기획 · 평가연구 또는 시험 · 검사 · 분석에 관한 연구개발과제
- 3. 연구개발과제의 조정 및 관리를 목적으로 하는 연구개발과제
- 4. 연구개발을 주목적으로 하지 않는 기반 구축 사업, 제5조제1호ᆞ제2호의 사업, 인력 양성 사업 및 학술활동사업 관련 연구개발과제
- 4의2. 법 제3조제1호에 따른 사업 관련 연구개발과제
- 5. 법 제4조 단서의 기본사업 관련 연구개발과제
- 6. 다음 각 목의 어느 하나에 해당하는 연구개발기관이 중소기업과 공동으로 수행하는 연구개발과제로서 과학기술정보통신부장관이 관계 중앙행정기관의 장과 협의하여 그 연구개발비를 별도로 정하는 연구 개발과제
- 가. 법 제2조제3호나목부터 바목까지의 규정에 해당하는 연구개발기관
- 나. 「산업기술혁신 촉진법」 제42조에 따른 전문생산기술연구소
- 7. 그 밖에 연구개발 촉진 등을 위하여 연구개발과제 수에 포함하지 않고 산정할 필요가 있어 국가 과학기술자문회의의 심의를 거친 연구개발과제
- ※「국가연구개발혁신법 시행령」제64조제2항제4호,제7호에 따라 이공학개인기초연구지원사업 (舊 일반연구자지원사업)과 정부 예산사정으로'24년 연구비가 6천만원 이하로 조정된 과제 ('24년~과제 종료 시), 기초과학연구역량강화사업 내 핵심연구지원센터 조성 과제 및 장비 구축 과제(공동연구 활성화 과제는 3책5공 적용)는 연구개발과제 수에 미포함

#### 【2024년도 기초연구사업 공통사항 적용】

ㅇ (기본 원칙) 교육부 및 과학기술정보통신부 소관 기초연구 개인연구사업\*은 연구책임자로 1개 과제만 수행 가능

#### \* 교육부 ‧ 과기정통부 이공분야 개인연구사업

 ‣ 학문균형발전지원(창의도전연구기반,보호연구,지역대학우수과학자,학제간융합연구), 학문후속 세대지원(석사과정생,박사과정생,박사후국내·외연수,Post-Doc.성장형 공동연구),글로벌리더연구,<br>중견연구, 한우물파기 기초연구, 우수신진연구, 세종과학펠로우십(국내, 국외연수), 생애 기본 (기본연구,생애첫연구), 이공학개인기초(기본연구)

예 외

#### ‣ 수행 중인 과제가 신규과제 개시일로부터 10개월 이내 종료하는 경우

- ㅇ (신규 신청 제한) 2024년도 교육부 및 과학기술정보통신부 소관 이공 분야 기초연구사업 중 개인연구사업에 신청하고자 하는 연구책임자는 1개 과제만 신청 가능
- -'24년 연구책임자로 동시 선정될 경우, 먼저 신규로 선정된 개인연구사업 과제는 평가대상 및 선정에서 제외
- ㅇ (기존연구 수행자 신청 제한) 교육부 및 과학기술정보통신부 소관 이공 분야 기초연구 개인연구사업을 기 수행 중인 연구책임자는 2024년도 교육부 소관 이공분야 개인연구사업의 연구책임자로 신청 불가
	- 단, 수행 중인 과제가 신규과제 연구개시일(2024.9.1.)을 기준으로 10개월 이내(2025.6.30.)에 최종 종료(연차 및 단계 종료 아님)될 경우 신청 가능 하되, 석사과정생연구장려금지원사업 기 수혜자는 신청 불가

# Ⅲ 신청방법 및 제출서류

#### 1 신청 방법 및 절차

#### **□ 신청방법 및 절차**

ㅇ 범부처통합연구지원시스템(IRIS, [https://www.iris.go.kr\)](https://www.iris.go.kr)에 접속 / 로그인하여 연구계획서등록 → 주관연구기관 확인 ․ 승인 연구기관 확인·승인

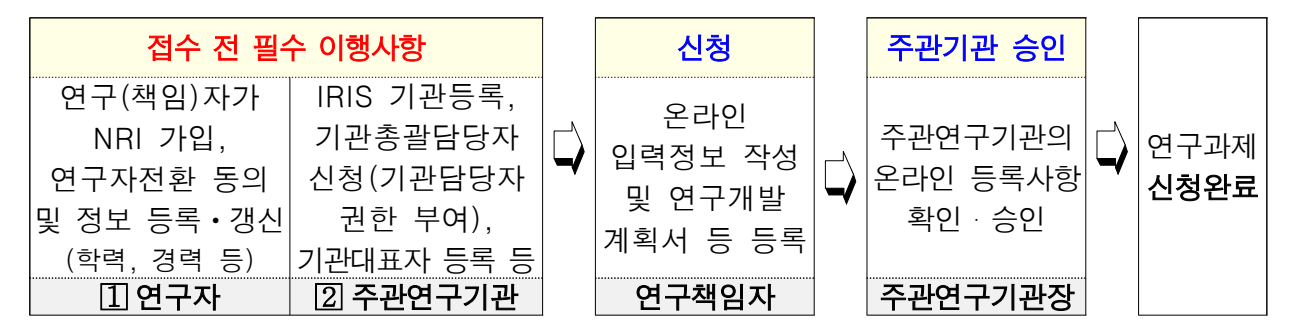

 ※ 접수 전 소속기관의 연구관리 담당자에게 주관연구기관 승인 가능여부를 반드시 확인 요망 \* 범부처통합연구지원시스템(IRIS) 사용에 따라 기존 한국연구자정보(KRI) 내 등록된 연구자 정보를 국가연구자정보시스템(www.nri.go.kr)으로 이관 필수(별첨 매뉴얼 1-2. IRIS 회원가입 (연구자 전환) 및 연구자정보 등록메뉴얼 참고)

#### **□ 접수 시 유의사항**

- ㅇ 연구자가 범부처통합연구지원시스템에 접속하여 온라인 입력사항 입력 및 연구개발계획서 등 **관련 파일 업로드**를 완료하고 [최종확인] 후 **오류가**<br>**없는 상태에서 [제출] 버튼을 클릭**해야만 신청이 유효함
	- ※ 제출완료 후 수정하려면, 연구책임자가 주관연구기관 담당자에게 요청하여 반려 받은 후 관련 내용을 수정하고, 반드시 다시 [최종확인] 후 오류가 없는 상태에서 [제출] 버튼을 최종적으로 눌러야 함.

#### ※ 최종확인 오류가 없어야만 제출버튼 클릭 가능

- ㅇ 주관연구기관 승인은 소속기관 담당자가 처리하며, 별도 공문 제출 불필요 ※ 연구책임자는 주관연구기관의 승인 완료 여부를 반드시 확인하여야 함(소속기관에 문의)
- ㅇ 주관기관 승인기간 내에 "주관기관 승인"까지 모두 완료되어야 최종 접수과제로 인정함

#### ※ 신청자는 주관기관 승인 여부를 최종 확인바람(주관기관 문의)

- ㅇ 마감시간 이후에는 범부처통합연구지원시스템이 자동 차단되어 신청 불가
- 접수 마감시간 전까지 반드시 접수가 완료([제출]버튼 클릭)되어야 함

ㅇ 신청자와 주관연구기관은 마감시간에 임박하여 예상되는 신청 폭주를 감안하여 사전(접수마감일 1일전 등)에 신청 및 승인절차를 완료하여 주시기 바람

※ 해당 기간 내에 신청 및 승인 완료되지 않을 경우, 별도 구제 절차는 없음

# 2 신청 기간 및 제출서류

**□ 신청기간**

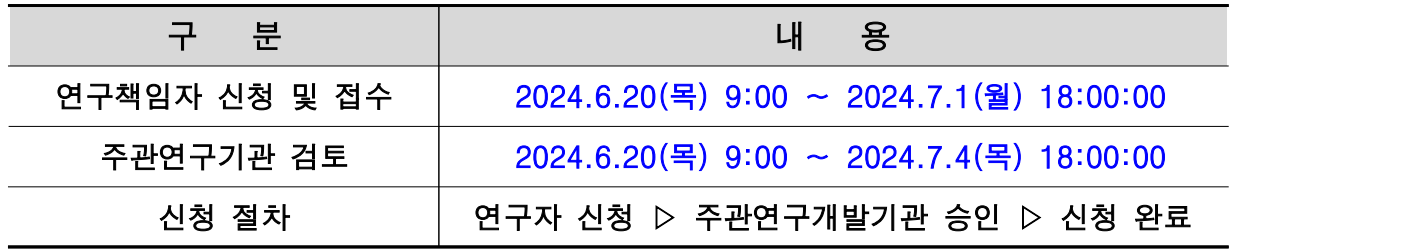

#### **<신청 관련 주의사항>**

- ▶ ① 연구책임자는 연구자 신청 마감시각 전까지 반드시 "신청 완료"처리 하여야 함.
- ▶ ② 주관기관 승인 기간 내에 "주관기관 승인"까지 모두 완료되어야 최종 접수과제로 인정
- 따라서, 신청자는 주관기관 승인 여부를 최종 확인 바람(주관기관 문의)
- ▶ 신청자와 주관연구기관은 마감시간에 임박하여 예상되는 신청 폭주를 감안하여 사전(접수 마감일 1일전 등)에 신청 및 승인절차를 완료하여 주시기 바람 - 해당 기간 내에 신청 및 승인 완료되지 않을 경우, 별도 구제 절차는 없음

## □ **제출 서류**(온라인 제출) ★ 온라인 제출 매뉴얼은 접수 전 별도 공지

ㅇ 작성 유의사항 : 연구계획서 분량 초과시 초과분량에 대한 평가 미실시 등 평가 불이익 가능

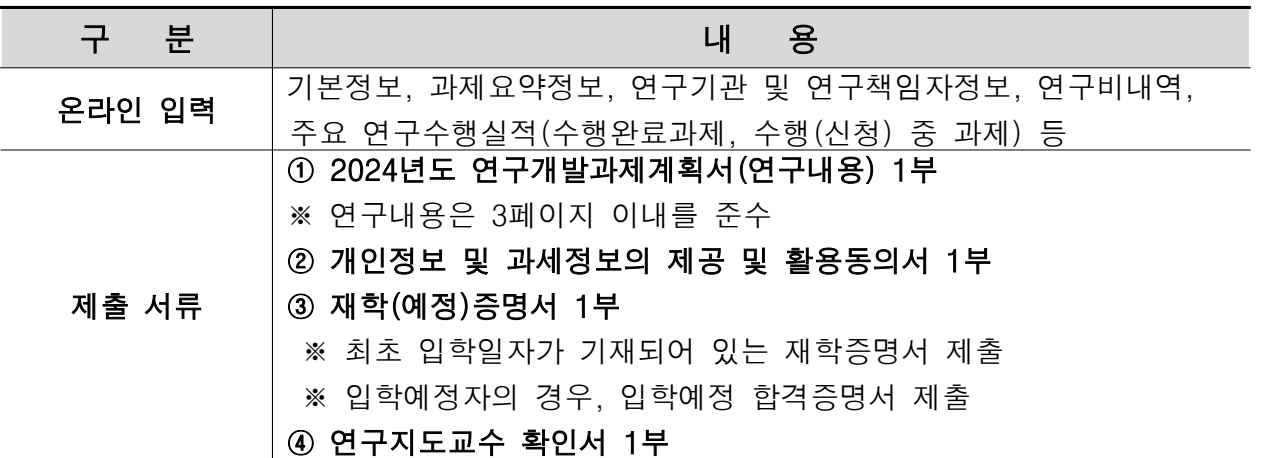

# Ⅳ 선정절차 및 평가사항

#### 1 평가 절차 및 방법

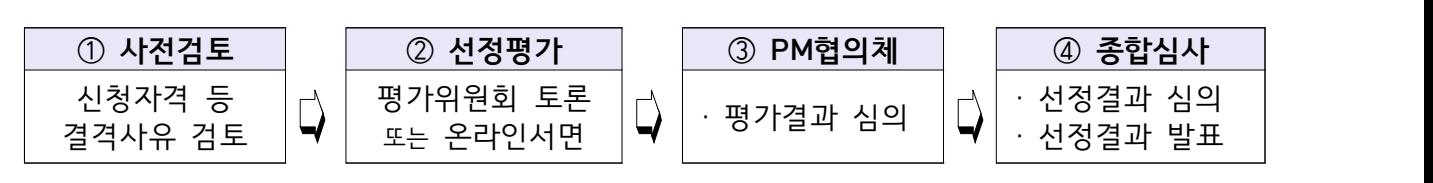

※ 평가방법 등은 세부 평가계획에 의해 변경 가능

# 2 평가 항목 및 내용

□ 석사과정생연구장려금지원

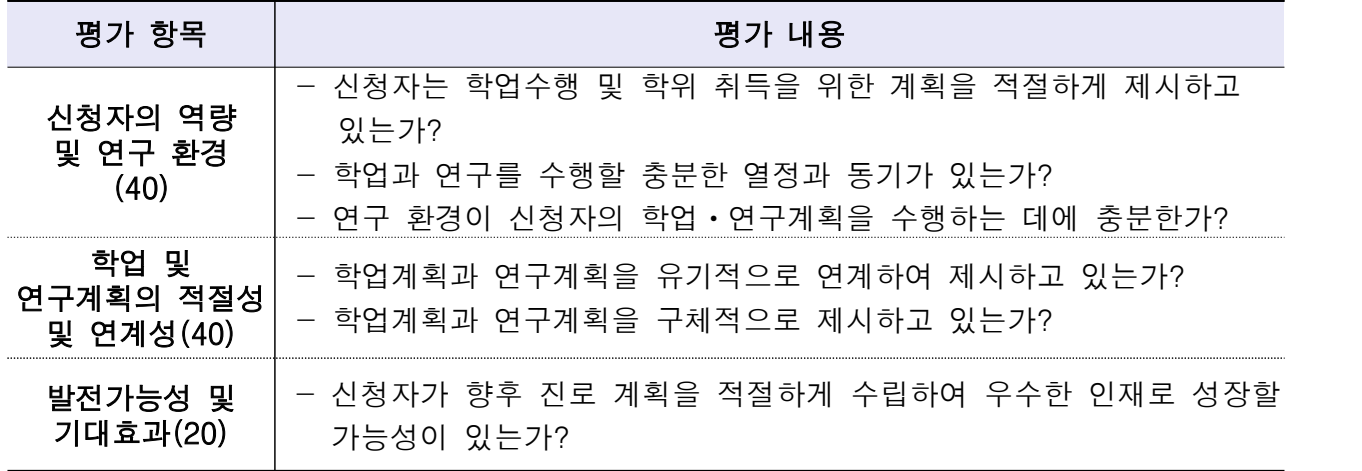

※ 세부 평가계획에 따라 일부 변동될 수 있음

#### 3 차별성 검토

#### □ **NTIS 차별성 검토**

- ㅇ 선정후보 과제를 대상으로 NTIS 및 (필요시)전문가 활용한 차별성 검토 - NTIS를 통해 유사과제를 검토하며, 검토결과 같은 주제라도 심화·발전, 다른 방법론 등이 인정되는 과제는 선정·지원
- ㅇ 검토절차

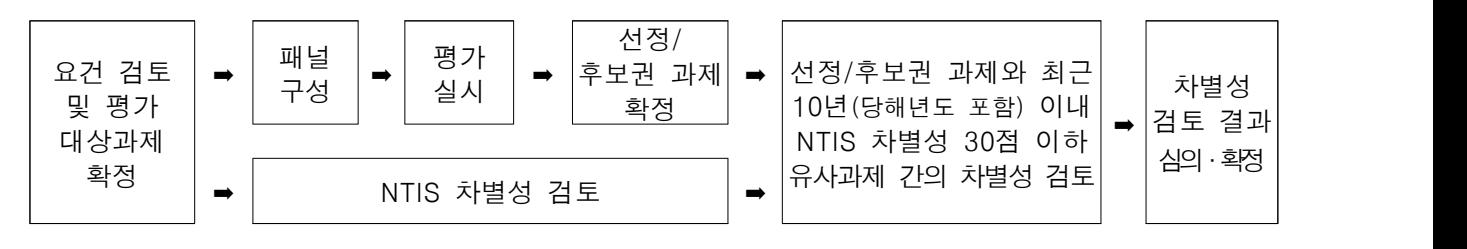

#### □ 연구계획서 간 차별성 검토

- ㅇ 2024년도 석사과정생연구장려금지원사업 신규 연구계획서를 대상으로 차별성 검토
	- 범부처통합연구지원시스템(IRIS)를 통해 유사과제를 검토하며, 검토결과 같은 주제라도 심화·발전, 다른 방법론 등이 인정되는 과제는 선정·지원

ㅇ 검토 절차 : NTIS 차별성 검토절차 준용

# Ⅴ 계속 및 종료 등 사업관리

#### 1 계속과제 및 종료과제

□ 관련규정

- ㅇ 신청요강에서 명시하지 않은 사항은 『국가연구개발혁신법』 및 『국가 연구개발혁신법 시행령』을 따름
- ㅇ 매년도 사업 시행계획에 따라 일정, 평가방법 등은 변경 가능
- □ 연차보고서 제출

ㅇ 보고서 제출 : 1차년도 연구 종료 후 연구기간 종료 30일 이내 제출 ㅇ 연차보고서 제출 시 차년도 연구비집행계획 제출

#### □ 최종보고서 제출

- ㅇ 보고서 제출 : 연구 종료 후 60일 이내 최종보고서 제출 ※ 연구수행 결과에 대해 연구자의 자체평가 의견서(지도교수 확인) 제출
- ㅇ 연구수행 성과입력: 연구종료 후 5년 이내 논문발표실적 등 연구개발 성과를 범부처통합연구지원시스템(IRIS)에 입력 ※ 관련근거 : 국가연구개발혁신법 제17조

#### 2 협약해약(지원 중단) 사항

- □ 협약해약 : 지워 자격을 상실하는 경우 협약 해약
- □ 과제중단 : 정당한 사유로 인한 연구수행 포기 시, 주관연구기관의 장은 즉시 한국연구재단에 승인을 요청하고 연구비 잔액 반납
	- ㅇ 아래 기준 이외의 사유는 정당한 사유로 인정하지 않으며, 제재조치 평가단을 통해 연구자 참여제한, 연구비 환수액 등을 심의/확정함

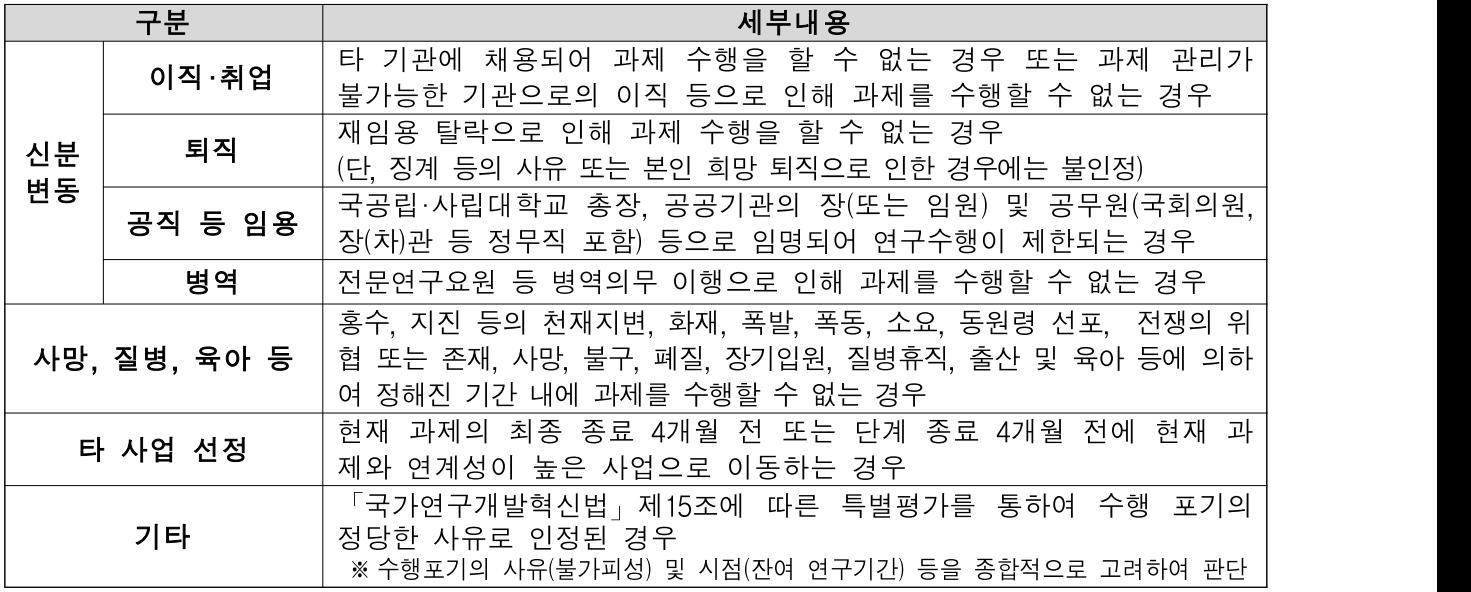

※ 석사학위 취득에 따른 졸업은 정당한 사유로 인정

# 3 과제수행시 안내사항

- □ 연구기간 연장 : 임신 및 육아 휴직에 의하여 정해진 기간 내에 과제를 수행할 수 없는 경우 연구기간 연장 허용 (2년 이내)
- □ 연구성과 등록 의무 : 논문 실적 등 주요 성과를 온라인으로 등록
	- 연구수행 시 및 연구 종료 후 5년까지 논문 게재, 특허 등록 등의 성과 내용을 IRIS시스템(성과 메뉴)에 수시로 입력
		- \* 범부처 PMS(Project Management System) 시스템

# Ⅵ 기타사항

# 1 논문 사사표기 안내

- ㅇ 연구성과의 학술지 논문 게재 시, 해당 논문에 사사를 표기해야 함
- ▶ 국문표기 : 본 연구성과물은 0000년도 정부(교육부)의 재원으로 한국연구재단의 지원을 받아 수행된 기초연구사업임(No. 한국연구재단에서 부여한 과제 관리번호 : 연구사업통합시스템에서 확인
- ▸ 영문표기 : This research was supported by Basic Science Research Program through the National Research Foundation of Korea(NRF) funded by the Ministry of Education(grant number)

#### 2 국내 외 파견연구 및 해외 체류 시 사전 승인

ㅇ 석사과정생연구장려금지워사업은 연구책임자가 국내 외 기관에 연구 기간 중에 6개월 이상의 파견은 불가함

#### 3 사이버연구윤리교육 이수 의무화

- ㅇ 기초연구사업 연구책임자는 연구 개시 후 3개월 이내에 의무적으로 사이버 연구윤리교육\*을 의무 이수해야 함.(미이수시, 최종보고서 제출 불가)
- \* [연구책임자를 위한 연구윤리] 혹은 [참여연구원을 위한 연구윤리] 과정 중에서 직책과 계열에 해당하는 과정을 수강신청
- 교육운영 지정기관 : 국가과학기술인력개발원(KIRD, www.kird.re.kr)
- 교육신청 홈페이지 : https://alpha-campus.kr
- 교육관련 문의전화 : KIRD 이러닝(1588-5834, [e-kird@kird.re.kr](mailto:e-kird@kird.re.kr))

#### 4 기관생명윤리위원회(IRB) 심의 의무화

- ㅇ「생명윤리 및 안전에 관한 법률」에 따라 인간대상연구 및 인체유래물 연구 수행 연구자는 기관생명윤리위원회(IRB)의 심의를 받아야 함.
- ㅇ 각 소속기관(대학 등)에서 IRB에 관련 사항 확인
	- IRB 심의결과 제출‧관리 등은 연구자와 주관연구기관(IRB 포함)에서 담당 ※ 전문기관은 필요 시 주관연구기관을 통해 IRB 심의여부 결과(심의결과서 및 심의면제확인서 등) 관리현황 등을 제출받아 확인
- ㅇ 소속기관 IRB 이용이 곤란할 경우 국가생명윤리정책연구원의 공용 IRB에 확인 (※ 문의처 : 국가생명윤리정책원(02-737-8970~1))

※ 인간대상연구란 사람을 대상으로 물리적으로 개입하거나 의사소통, 대인접촉 등의 상호 작용을 통하여 수행하는 연구, 또는 개인을 식별할 수 있는 정보를 이용하는 정보로서 보건복지부령으로 정하는 연구 (생명윤리 및 안전에 관한 법률 제2조)

#### 5 지식재산권(특허 등) 출원·등록 시 연구개발성과 소유권 등에 대한 안내

ㅇ 지식재산권(특허 등) 출원·등록 시 성과 소유권 안내

 - 한국연구재단(NRF)에서 지원한 국가R&D사업을 통해 지식재산권(특허 등)을 출원· 등록하는 경우 지식재산권(특허 등)은 성과를 개발한 연구기관의 소유로 하여야 함.

- ㅇ 개인명의 지식재산권(특허 등) 등록에 의한 위반
	- 지식재산권 성과(특허 등)를 정당한 사유 없이 개인의 이름으로 출원 및 등록하는 것은 정부 R&D 관련 규정 위반 행위임
- ㅇ 지식재산권(특허 등)출원·등록 시 연구개발 과제 정보 기재 안내
	- 한국연구재단(NRF)에서 지원한 국가 R&D 사업을 통해 국내 지식재산권 (특허 등)을 출원/등록하는 경우 연구개발과제 정보\*를 기재하여야 함
	- \* 과제고유번호, 부처명, 연구관리전문기관, 연구사업명, 연구과제명, 기여율, 주관기관, 연구기간 ※ 관련 근거 : 국가연구개발혁신법 제16조
- 6 질병관리청 국립중앙인체자원은행 인체유래물 이용 안내
- ㅇ 질병관리청 국립중앙인체자원은행으로부터 인체유래물\*을 분양받아 연구에 이용하려는 연구자는 반드시 담당 부서(질병관리청 인체자원 분양데스크(분양대표전화 1661-9070))에 사전 확인 후 자원 활용이 가능한<br>과제에 한해 신청하기 바람

\* 인체유래물 : 혈청, 혈장, 소변, 혈액유래 DNA, LCL, LCL유래 DNA 등

#### 7 국가연구개발사업으로 개발된 화합물 기탁 안내

- ㅇ 연구개발과제로부터 도출된 논문, 특허, 연구시설·장비 등 연구성과 분야별로 효율적으로 관리하고 유통하기 위하여 장관이 별도로 지 정한 기관에 등록하거나 기탁하여야 함.
- ㅇ 화합물의 경우, 연구성과 관리·유통 전담기관 지정 고시에 따라 한국화학 연구원(한국화학연구원 부설 화합물은행, 042-860-7190)에 기탁하여야 함

#### 8 연구윤리 확보 및 진실성 검증

- ㅇ 연구개발기관은 소속 연구자 및 연구지원인력의 연구윤리 확보를 위하여 필요한 지원을 하여야 하며, 국가연구개발혁신법 시행령 제57조 및 제 58조에 따라 부정행위 검증, 조치를 위한 규정을 자체적으로 마련하여 운영해야 함
- ㅇ 연구개발기관의 장은 국가연구개발혁신법 제31조 1항의 연구부정행위 발생 시 주관기관의 자체 검증시스템에 따라 조사를 실시하고, 결과가 확정된 날부터 10일 이내에 전문기관의 장에게 보고해야 함

#### < 연구부정행위의 범위 >

- 연구개발자료 또는 연구개발성과를 위조ᆞ변조ᆞ표절하거나 저자를 부당하게 표시하는 행위
- 국가연구개발혁신법 제13조제3항에 따른 연구개발비의 사용용도와 제13조제4항에 따른 연구개발비 사용 기준을 위반한 행위
- 국가연구개발혁신법 제16조제1항부터 제3항까지의 규정을 위반하여 연구개발성과를 소유 하거나 제3자에게 소유하게 한 행위
- 국가연구개발혁신법 제21조제1항에 따른 보안대책을 위반하거나 제21조제2항에 따라 보안 과제로 분류된 연구개발과제의 보안사항을 누설하거나 유출하는 행위
- 거짓이나 그 밖의 부정한 방법으로 연구개발과제를 신청하거나 이를 수행하는 행위
- 그 밖에 국가연구개발활동의 건전성을 저해하는 행위로서 대통령령으로 정하는 행위

### 9 유전자변형생물체(LMO) 연구시설 및 수입 신고

- ㅇ 유전자변형생물체(LMO)를 이용하는 연구자는 「유전자 변형생물체의 국가간 이동 등에 관한 법률」에 따라 관련 절차를 이행해야 함.
- ㅇ 시험․연구용 LMO 정보시스템(https://www.lmosafety.or.kr/mps) 확인 ※ 미신고 시설 운영 및 수입의 경우 벌칙으로 2년 이하의 징역 또는 3천만원 이하의 벌금 부과

#### 10 연구실 안전관리 관련 안내 사항

ㅇ 과제를 수행하는 연구책임자 및 참여연구원은 관련 규정\* 및 가이드라인\*\*에 따라 연구실 안전관리에 만전을 기해야 함.

\* 연구실 안전환경 조성에 관한 법률

\*\* 국가연구안전정보시스템(http://www.labs.go.kr)에서 다운로드 또는 중앙연구안전지원센터(042-240-6471)로 문의

#### 11 연구 윤리 관련 사항

- ㅇ 학술연구지원사업비로 해외 학술대회에 참가 또는 학술지에 논문 게재 하는 경우 연구자가 '부실 학회·학술지 체크리스트' 로 자체적검 및 주관연구기관 확인 필수
- ㅇ 연구책임자 및 참여연구원의 배우자, 직계 존ㆍ비속이 연구과제에 참여 하는 경우와 연구성과물에 미성년저자를 포함하는 경우, 원칙적으로 불가함. 단, 불가피하게 필요한 경우, 주관연구기관의 장은 즉시 전문기관의 장 에게 보고하고 승인받아야 함.

#### 12 적용 법령

ㅇ 신청요강에서 명시하지 않은 사항은 관련 사항에 따라 『학술진흥법』, 『국가연구개발혁신법』, 『국가연구개발혁신법 시행령』등을 적용함 (관련 규정 조회 : 국가법령정보센터, http://law.go.kr)

# FAQ 자주 묻는 질문

#### 1 신청 자격사항

- 1. 이공학분야(이공계 과학기술 **全** 분야)에는 어떤 학문분야가 해당되나요?
- **연구자는 신규과제 신청 시 '학술연구분야분류' 및 '전문위원(RB)분야분류'**를 기준으로 평가 학문분야를 선택하게 됩니다. 따라서, 연구자는 신규과제 신청 전 재단 홈페이지에서'기초연구본부 학문단별 전문위원(Review Board) 분야 분류표'\*를 확인하여 본인의 신청 과제와 가장 적합한 학문분야를 표에서 확인하고, 과제 신청 시 해당 학문분야를 정확하게 선택하여 신청하여야 합니다. \*재단 홈페이지[\(http://www.nrf.re.kr](http://www.nrf.re.kr)) → 사업 안내 → 사업자료실 → 연구분야분류표 → 전문위원분야분류에서 확인가능
- 2. 2024년도 하반기 석사과정 입학예정 학생도 신청이 가능한가요?
- 신청 가능합니다. 단, 신청마감일 기준으로 해당 대학에 입학이 확정되어야 하며, 연구계획서 접수 후에 주관연구개발기관의 승인을 받아야 합니다.
- 3. 석·박사통합과정생이 지원하는 경우, 연구개시일 기준과 연구종료일 기준 - **의 지원자격을 동시에 충족해야 합니까?**<br>● 석·박사통합과정생은 연구개시일 기준과 연구종료일 기준의 지원자격을
- 반드시 동시 충족해야 합니다.
- 4. 학·석사연계과정생은 지원 가능한가요?
- 워칙적으로는 신청 불가합니다. 다. 학사졸업장(학위번호 부여)을 취득한 자에 한하여 신청 가능합니다. 재학증명서에 학사졸업장을 포함하여 제출해 주시기 바랍니다.
- 5. 학·연협동과정 석사과정생은 지원 가능한가요?
- 학 · 연협동과정의 석사과정생은 신청 불가합니다. 주관연구기관 외 연구소와 고용계약을 맺고 있는 학생연구자는 신청 불가합니다.
- 6. 휴학생 및 수료생은 지원 가능한가요?

● 휴학생 및 수료생은 지원불가합니다.

- 7. 외국인 연구자의 신청이 가능합니까?
- 외국인 및 외국 국적 소지자(이중국적자 포함) 신청을 제한하고 있어 신청 불가능합니다.

#### 8. 학문후속세대지원(석사과정생연구장려금)은 3책5공의 적용을 받습니까?

● 3책5공이란, 연구자가 동시에 수행할 수 있는 연구개발과제는 최대 5개 이내 그 중 연구책임자로서 동시에 수행할 수 있는 연구개발과제는 최대 3개 이내 (3책 5공)임을 뜻합니다. 본 신청과제도 3책 5공 대상과제에 포함되어 적용을 받습니다.

#### 2 신청 전 확인사항

- 9. 기존에 수행한 과제와 새로 신청하는 과제가 유사해도 되는지요?<br>-<br>지도교수가 수행하는 연구과제와 동 사업의 연구과제는 어떻게 달라야 합니까?
	- 동 사업은 신청과제의 차별성을 판단하고 있으니 과제 신청 시 유의하여 주시기 바랍니다. 신청과제는 국가과학기술지식정보서비스(www.ntis.go.kr)를 통하여 타 국가연구개발사업 수행 과제와의 차별성 여부를 검토하게 됩니다. 차별성이 없다고 판단된 과제는 선정과제에서 제외되므로 신청자께서는 위의 사항을 유의하시어 연구계획서 작성 시 선행 연구를 충분히 검토하여 주시기 바랍 니다.

#### 3 연구비 계상

- 10. 석사과정생연구장려금의 직접비는 학생인건비로만 사용할 수 있나요?
- 본 사업의 취지를 고려하여, 학생인건비로만 사용할 수 있습니다.\*연구수당 계상불가
- 11. 동 사업 선정 후 총인건비계상율 100%를 초과하는 경우 방안은 어떠한가요?
- 국가연구개발사업에 의하여 지급받는 학생연구자의 학생인건비와 인건비,<br>- 국가연구개발사업 연구개발비 사용기준 고시 제97조에 따라 통합 관리하는 다른 사업의 (학생)인건비의 합이 소속기관의 월별 총인건비계상률의 100% 를 초과되지 않도록 관리하여야 합니다. 만일, 연구개시일 기준 총인건비계 상율이 100%를 초과한다면, 타 국가연구개발사업의 (학생)인건비계상율을 조정하시기 바랍니다.
- 학생인건비계상률 계상기준은 학생연구자의 학적 기관(소속 대학) 계상기준 으로, 학생연구자가 수급하는 학생인건비 총액은 주관연구기관의 학생인건비 계상기준을 초과할 수 없습니다.
- 12. 연구비 계상과 관련하여서는 어떤 자료를 참고합니까?
- 「국가연구개발혁신법」 및 「국가연구개발혁신법 시행령」을 준수하여 주시면

됩니다. 기타 세부 계상/집행에 관한사항은 함께 공지되는『연구개발비 비목별 계상 및 집행기준』및 주관연구기관에 비치된『연구비 관리매뉴얼』\*을 참고 하십시오. 관련 문의는 1차적으로 소속된 주관연구기관에 하시고, 기타 세부적 인 연구비계상/집행기준에 관한 문의는 연구정산팀(042-869-7788)으로 하십시오.

\* 재단 홈페이지 → 사업안내 → 사업자료실 → 사업관리 규정 → [국가연구개발 혁신법 매뉴얼] 및 [연구개발비 정산 길라잡이] 공지

#### **4** 과제 접수 유의사항

- 1. 각 접수기간(연구자 접수·주관연구기관 승인)을 놓쳤을 경우 구제방법은 없습니까?
- 신청기간과 절차는 모든 연구자와 주관연구기관에게 공통적인 사항인 만큼, 해당 기한 내에 완료가 되지 않는 경우 구제방법은 없습니다. 주관연구기관 미승인 과제에 대해 승인기간 이후에 공문으로 추가 승인을 요청해도 접수되지 않습니다.
- 2. 첨부파일 제출 전·후에 확인해야 할 것이 있습니까?
- ① 손상된 파일, 암호화된 파일을 업로드 하거나 한글 전용 폰트를 사용하는 경우 PDF변환에 실패할 수 있으므로 아래 내용을 유의하여 주시기 바라며, IRIS로 접수 시 업로드 파일 전체 용량이 2GB를 초과하지 않도록 확인하여
	- 주십시오. ② 또한 접수 마감 이후 잘못 등록한 파일은 추가 접수 및 교체가 되지 않으 므로, 각 첨부파일 항목에 맞게 해당 파일이 제대로 탑재되었는지 확인해 주시기 바랍니다.

#### ※ 제출한 연구계획서의 PDF 변환 실패 방지를 위한 사전점검 사항

- 1. 파일명은 특수문자를 넣지 않으며, 자소분리 되어있는지 확인하고 조치한다.
- 2. 연구계획서는 권장 폰트로 작성한다. (제목-HY헤드라인M, 본문-휴먼명조, 표-맑은고딕)
- 3. 파일에 DRM을 적용하거나 암호화하지 않는다.
- 4. 파일을 업로드하기 전에 읽기, 저장, 미리보기, 인쇄가 가능한지 확인한다.
- 5. 다른 프로그램에서 작성한 문서를 불러와서 작성하는 경우 UTF-8로 인코딩한다.
- 6. 한글파일을 배포용 문서로 저장하지 않는다.
- 7. Word 파일의 경우, 문서 내 표가 손상되었는지 확인한다.
- 8. 문서에 인쇄제한, 제한된 보기 설정을 하지 않는다.

#### **5** 범부처통합연구지원시스템(IRIS) 사용 관련

- 1. 범부처통합연구지원시스템(IRIS)을 통해 과제를 신청하기 위해 준비해야 하는 사항은 무엇이 있습니까?
	- IRIS는 한국연구재단의 e-R&D와 같은 역할을 하고, IRIS 내 국가연구자정보시스 템(NRI)은 기존의 한국연구자정보(KRI)와 같은 역할을 합니다. 각 시스템이 다르기 때문에 IRIS 회원가입부터 연구자전환 동의 및 NRI 연구자 정보 등을 미리 입력 해 주셔야 합니다. 또한 IRIS를 통한 과제신청 시 주관연구기관의 대표자가 필수입력 정보이기 때문에 주관연구기관 총괄담당자가 대표자 정보를 사전에 등록해야 합니다. 과제 접수 전 필수 이행사항에 대한 세부내용은 [별첨(매뉴 얼)1-1] (연구개발과제 접수 전 필수 이행사항) 및 [별첨(매뉴얼)1-2] (IRIS 회원 가입(연구자 전환) 및 연구자정보 등록 매뉴얼)을 참조해 주시기 바랍니다.
- 2. (IRIS 관련) 대학의 경우, 주관연구기관을 산학협력단이 아닌 '대학'으로 신청 하기를 권고하는 이유가 무엇입니까?
	- 연구책임자의 소속기관과 주관연구기관이 일치해야 하는 것이 원칙이기 때문 입니다. IRIS 과제 신청 시에도 연구책임자의 NRI 소속기관이 주관연구기관 으로 자동 설정됩니다. '대학'으로 기관정보 등록이 완료되어 있지 않을 경우, 연구책임자가 과제신청을 진행․완료할 수 없으므로 기관총괄담당자는 반드시 과제접수 시작 전에 기관정보 등록을 완료하여 주시기 바랍니다. 만약 접수마감 기간이 임박하여 기관정보를 '대학'으로 변경하기가 어려울 경우<br>'산학협력단'으로 신청하셔도 무방합니다.
- 3. (IRIS 관련) 주관연구기관이 대학인 경우, 해당 대학 산학협력단의 대표자 및 기관총괄담당자로 등록된 동일인을 대학의 대표자 및 기관총괄담당자로도 등록할 수 있습니까?
	- 중복지정이 불가합니다. 한 명의 NRI 소속기관은 다수로 등록할 수 없으며, 등 록하고자 하는 주관연구기관과 NRI 소속기관이 동일한 인력만 해당 기관의 대표자 및 기관총괄담당자로 등록이 가능합니다. 대학과 산학협력단의 기관정보를 각각 등록하기 위해서는 2명의 대표자(예: A대학 홍OO, A대학산학협력단 김OO)와 2 명의 기관총괄담당자(예: A대학 이OO, A대학산학협력단 박OO)가 필요합니다.<br>참고로, 기관총괄담당자가 아닌 기관담당자는 여러 명을 지정할 수 있으며, 소속 기관 정보가 일치하는 담당자에게만 기관담당자 역할을 부여할 수 있습니다.

## 4. 사업 관련 문의는 한국연구재단과 한국과학기술기획평가원 중 어디로 해야 합니까?

● 이공분야 학술연구지원사업을 담당하는 전문기관은 한국연구재단이므로, 사업 및 평가 관련 문의는 한국연구재단 담당부서로 문의를 주시면 됩니다. 다만, IRIS는 한국과학기술기획평가원이 운영하는 것이기 때문에 시스템 관련 문의는 IRIS 콜센터 1877-2041 또는 IRIS 홈페이지 게시판(알림・고객>시스템・서비스문 의>사용문의)을 통해 문의하여 주시기 바랍니다.